# 2ème Partie : Sciences appliquées

1. - On extrait du schéma de l'alimentation la structure constituée des deux condensateurs Cl et C2 ci-dessous.

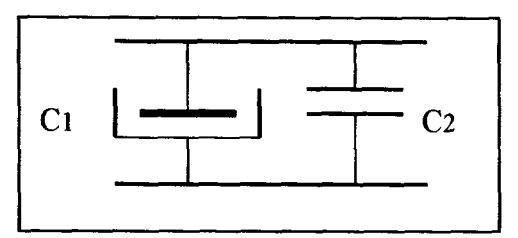

1.1 - Déterminer l'expression littérale de la capacité équivalente Ceq de ce montage.

.Céq= . . . . . . . . . . . . . . . . . . . . . . . . . . . . . . . . . . . . . . . . . . . . . . . . . . . . . . . . . . . . . . . . . . . . . . . . . . . . . . . . . 12

1.2 - Effectuer l'application numérique ?

.Céq= . . . . . . . . . . . . . . . . . . . . . . . . . . . . , . . . . . . . . . . . . . . . . . . . . . . . . . . . . . . . . . . . . . . . . . . . . . . . . . . . . 12

1.3 - Calculer la valeur maximale et minimale de Cl, sachant que sa tolérance est de  $\pm 20 \%$ .

- . Gnlax = . . . . . . . . . . . . . . . . . . . . . . . . . . . . . . . . . . . . . . . . . . . . . . . . . . . . . . . . . . . . . . . . . . . . . . . . . . . . . . . 12
- . Cl& = . . . . . . . . . . . . . . \* . . . . . . . . . . . . . . . . . . . . . . . . . . . . . . . . . f.. . . . . . . . . . . . . . . . . . . . . . . . . . . . . /2

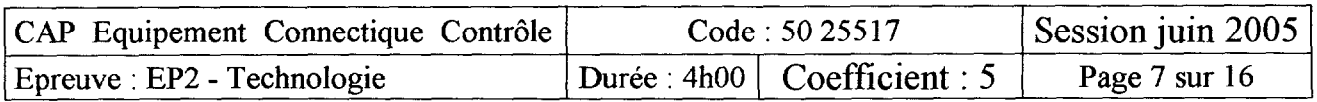

2 - Etude partielle du circuit d'initialisation du décompteur (extrait du schéma structurel).

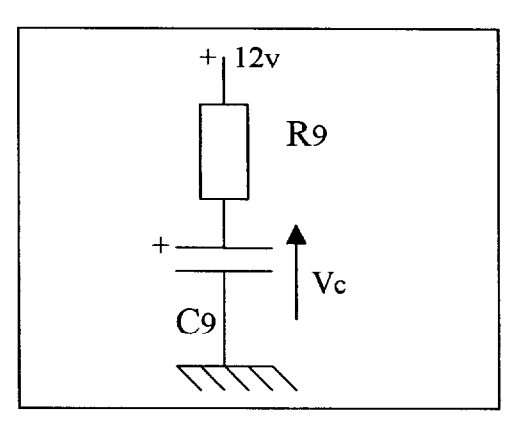

2.1 - Donner l'expression de la constante de temps T en fonction de R9 et C9 .

l . . . . . . . . . . . . . . . . . . . . . . . . . . . . . . . . . . . . . . . . . . . . . . . . . . . . . . . . . . . . . . . . . . . . . . . . . . . . . . . . . . . . . . . . . 12

2.2 - Sachant que C9 est complètement déchargé avant la mise sous tension, au bout de combien de temps le condensateur C9 est chargé à 99% ?

l . . . . . . . . . . . . . . . . . . . . . . . . . . . . . . . . . . . . . . . . . . . . . . . . . . . . . . . . . . . . . . . . . . . . . . . . . . . . . . . . . . . . . . . . . /2

#### 2.3 - Compléter le tableau ci-dessous.

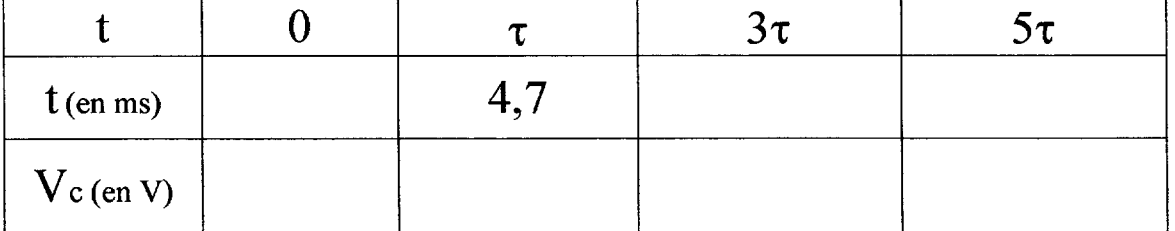

 $/7$ 

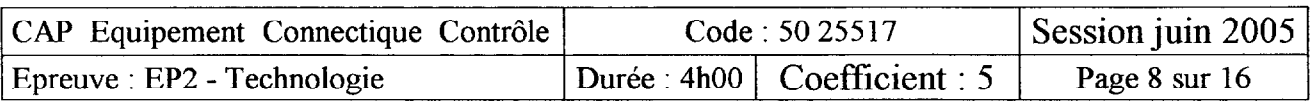

2.4 - Tracer la courbe de charge Vc(t) aux bornes du condensateur.

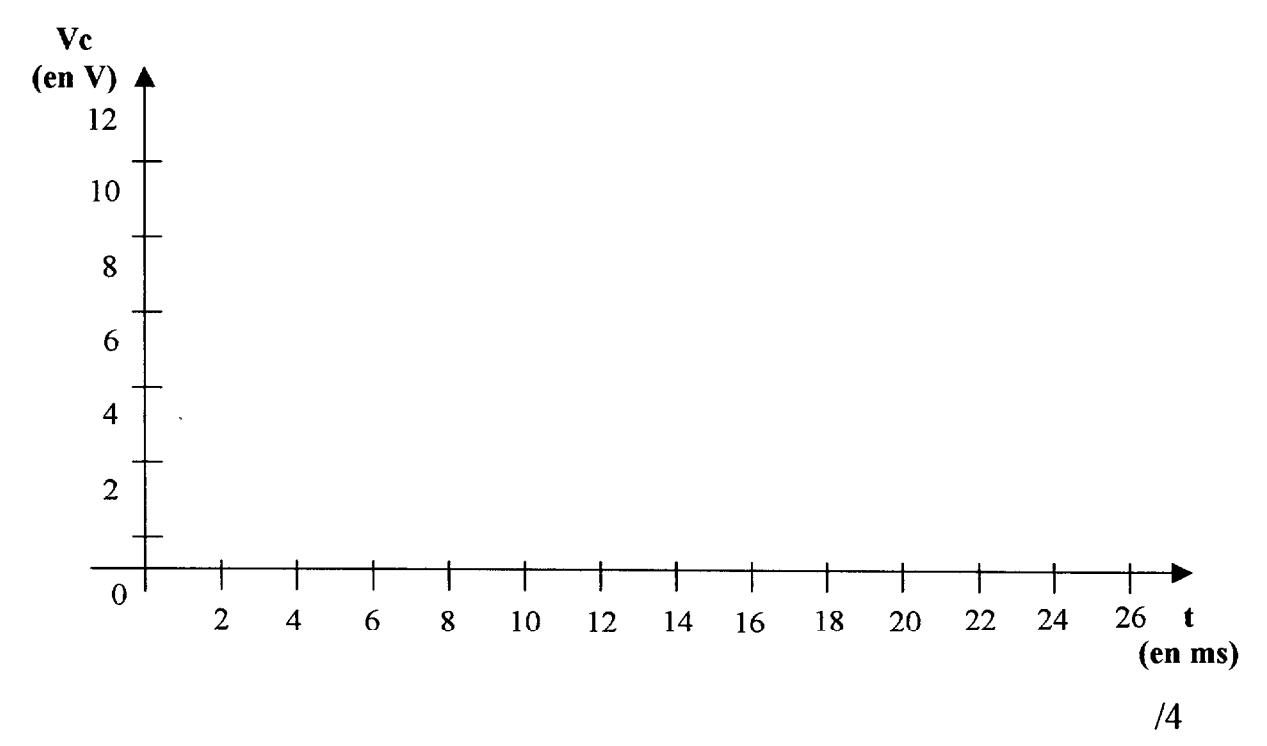

3 - Considérons la structure constituée de R7 et de L1, associées en série.

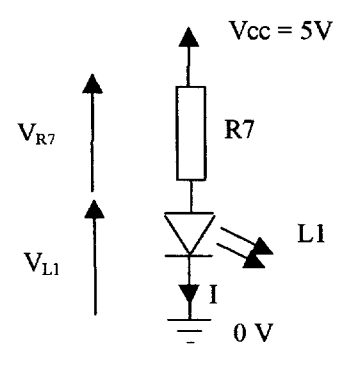

3.1 - Sachant que la LED L1 s'allume lorsque VL1 =  $2,2V$ , donner l'expression littérale de la ddp aux bornes de R7.

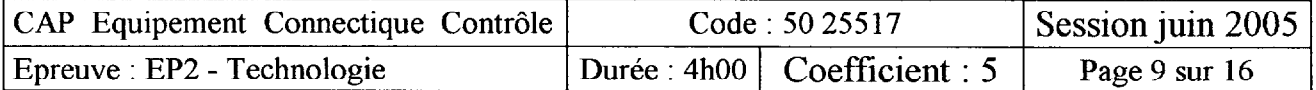

- 3.2 Quelle est la valeur numérique de cette ddp ? .Va7= . , . . . . . . . . . . . . . . . . . . . . . . . . . . . . . . . . . . . . . . . . , . . . . . . . . . . . . . . . . . . . . . . . . . . . . . . . . . . . . . . 12 3.3 - Calculer le courant 1 qui circule dans la résistance R7. OI= . . . . . . . . . . . . . . . . . . . . . . . . . . . . . . . . . . . . . . . . . . . . . . . . . . . . . . . . . . . . . . . . . . . . . . . . . . . . . . . . . . . . 12 3.4 - Calculer la puissance P dissipée dans la résistance R7. l p= . . . . . . . . . . . . . . . . . . . . . . . . . . . . . . . . . . . . . . . . . . . . . . . . . . . . . . . . . . . . . . . . . . . . . . . . . . . . . . . . . . . . 12 3.5 - Cette résistance a-t-elle été bien choisie ? justifier votre réponse. 0 . . . . . . . . . . . . . . . . . . . . . . . . . . . . . . . . . . . . . . . . . . . . . . . . . . . . . . . . . . . . . . . . . . . . . . . . . . . . . . . . . . . . . . . . . . 12
- 4.1 Compléter la table de vérité de l'opérateur (Nand) ci-dessus.

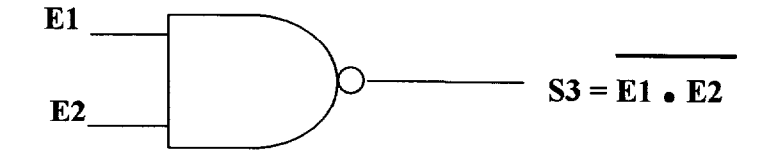

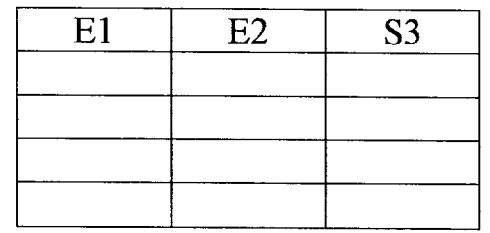

 $/2$ 

 $/2$ 

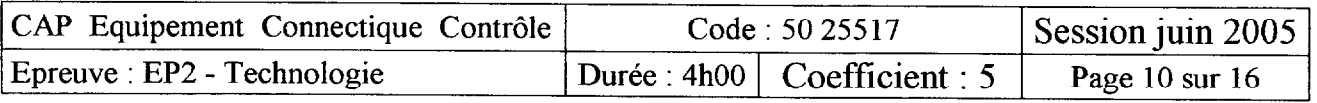

.-

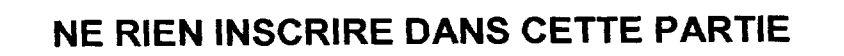

# 4.2 - On extrait du schéma structure1 le montage ci-dessous

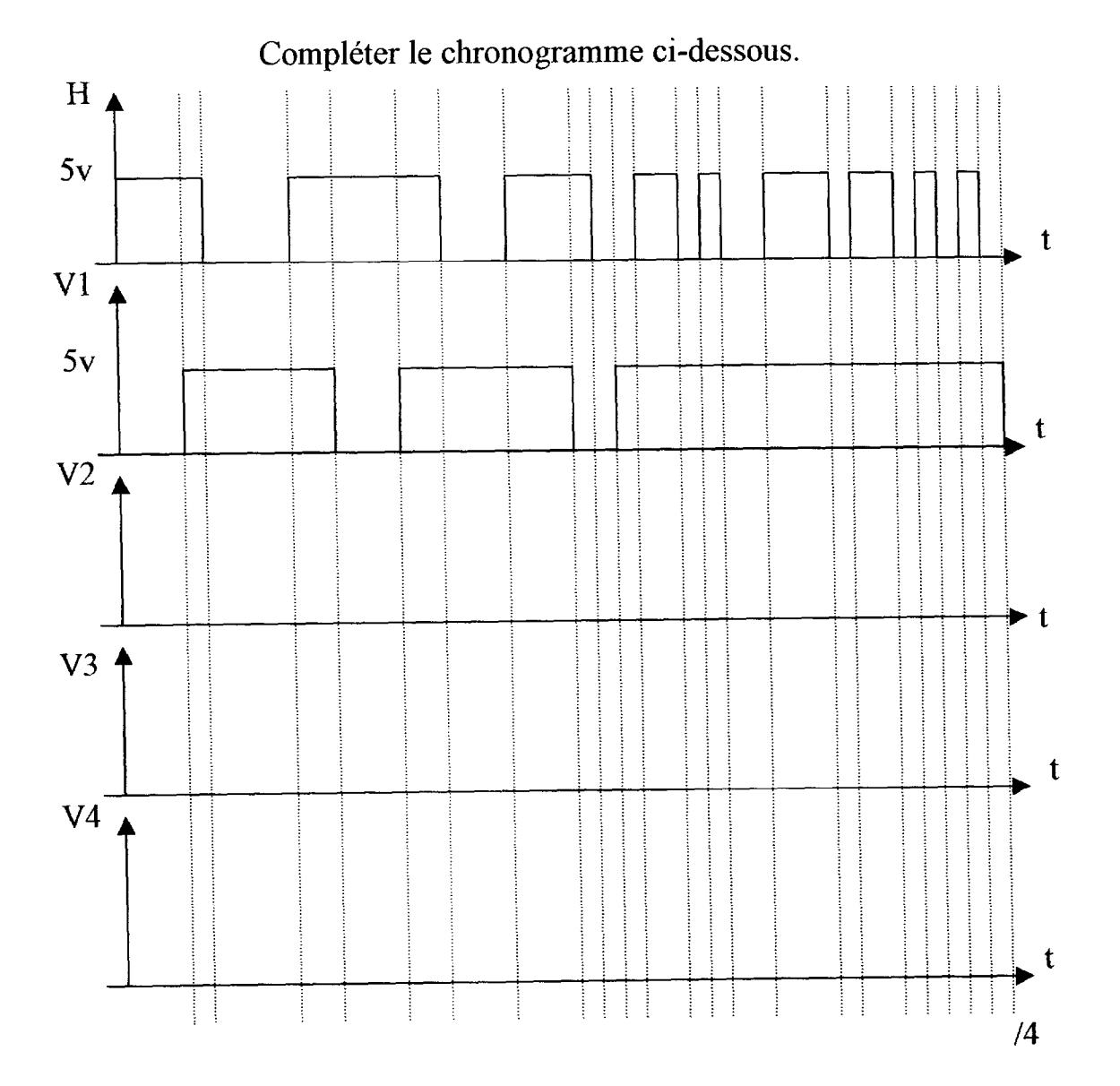

# 3ème Partie : Dessin de construction

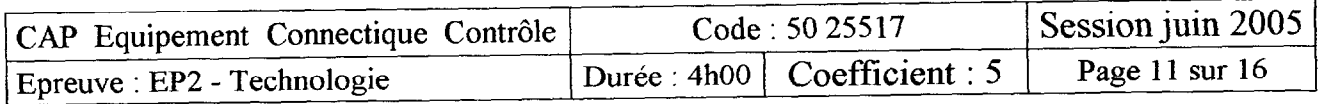